## MC930 – Computação Gráfica - 2007-S1 - Jorge Stolfi Trabalho de laboratório 03: Hiperxadrez

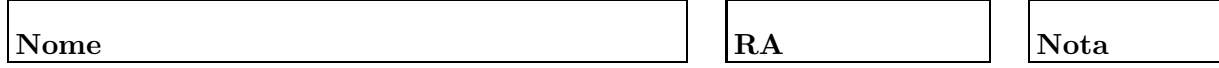

Objetivos treinar o uso de comandos iterativos e condicionais na construção de cenas complexas.

Enunciado. Segundo uma lenda obscura de origem desconhecida, em que os poucos que a ouviram têm escassa fé, o jogo de xadrez que conhecemos deriva de um jogo muito mais complexo, inventado por um vizir muito sábio da corte de um poderoso califa. O jogo logo ficou popular entre seus sábios amigos; até que, tendo a notícia chegado ao ouvido o califa, este mandou chamar o vizir e pediu-lhe que lho ensinasse. Como o califa era meio burro, e o vizir, além de muito sábio, era muito esperto, ele na hora "aperfeiçoou" o jogo, simplificandoo de modo a torná-lo (quase) compreensível pelo monraca. É esta versão "light" que chegou até nós.

Nada se conhece do jogo original (que chamaremos dehiperxadrez), exceto que usava um tabuleiro bem maior que o atual, e tinha menos tipos de peças — apenas rei, peões e torres. Sua tarefa para hoje é preencher essa lacuna na história com sua imaginação e engenho, produzindo uma imagem de um tabuleito de hiperxadrez com pelo menos uma centena de peças em posições variadas. Nessa tarefa você deve usar obrigatoriamente os comandos #while e #if, e as funções seed e random.

**Parte 1.** Antes de começar a programar, desenhe no espaço abaixo (à mão livre, em perspectiva aproximada) um esbo¸co do seu tabuleiro. Indique as cores das partes no desenho. Esta parte deve ser executada e entregue ao professor nos primeiros 20 minutos de aula.

Parte 2. Produza uma imagem do seu tabuleiro usando POV-ray. O arquivo de descrição deve ser construído manualmente, com um editor de texto comum, sem o auxílio de qualquer editor gráfico ou outra ferramenta de modelagem geométrica. O resultado desta parte deve ser entregue executando o comando make export até o final da aula.